# Administering Office 365

# **Description**

Dans ce cours vous apprendrez à planifier la configuration d'un locataire Office 365, y compris l'intégration avec les identités d'utilisateurs existantes ; à planifier, configurer et gérer les services de base ; et à établir des rapports sur les principales mesures.

Bien que ce cours et les laboratoires associés soient écrits pour Office 365 avec Windows 11, les compétences enseignées seront également rétrocompatibles avec Windows 10. Ce cours est basé sur les fonctionnalités disponibles dans la licence Office 365 E3, car ce sont les fonctionnalités de base d'Office 365 et des plans Microsoft 365.

**Niveau** Intermédiaire **Contenu du cours Module 1 : Planification et provisionnement d'Office 365**

- Présentation d'Office 365
- Services de base d'Office 365
- Exigences pour un locataire d'Office 365
- Planification d'un pilote et d'un déploiement
- Création d'un locataire d'Office 365
- Ajout de domaines personnalisés et gestion des paramètres DNS

# **Module 2 : Gestion des utilisateurs et des groupes dans Office 365**

- Gestion des comptes utilisateurs et des licences
- Gestion des mots de passe et de l'authentification
- Créer et gérer les différents types de groupes dans Office 365
- Gestion des utilisateurs et des groupes avec PowerShell
- Gestion des utilisateurs et des groupes dans le centre d'administration Azure AD
- Accès basé sur les rôles et rôles administratifs
- Planification et configuration de la synchronisation des répertoires

# **Module 3 : Déploiement et configuration des outils et applications pour Office 365**

- Planification de la configuration du réseau pour les outils et applications Office 365
- Utilisation de l'outil de configuration d'Office
- Cliquer pour exécuter l'installation Utilisation et contrôle
- Gestion du déploiement centralisé d'outils, d'applications et de modules complémentaires
- Création de rapports

# **Module 4 : Planification et gestion d'Exchange Online**

- Qu'est-ce qu'Exchange Online ?
- Gérer les boîtes aux lettres Exchange Online
- Gérer les groupes Office 365 dans Exchange Online
- Configurer les permissions d'Exchange Online
- Gérer Exchange Online en utilisant PowerShell
- Planifier et configurer le flux de courrier
- Planifier et configurer la protection du courrier électronique

# **Module 5 : Planification et gestion de SharePoint Online**

- Qu'est-ce que SharePoint Online ?
- Comprendre la relation entre SharePoint, OneDrive, Teams et les groupes Office 365
- Architecture de SharePoint Online
- Configurer SharePoint Online
- Configurer et contrôler le partage externe
- Gérer les collections de sites SharePoint Online
- Gérer SharePoint Online à l'aide de PowerShell

# **Module 6 : Planification et gestion de Microsoft Teams**

- Qu'est-ce que Microsoft Teams ?
- Comment Microsoft Teams s'intègre à d'autres services Office 365
- Créer et gérer les paramètres de l'organisation
- Créer, gérer et attribuer des politiques Microsoft Teams
- Planifier et configurer l'accès externe et invité
- Gérer Microsoft Teams à l'aide de PowerShell

# **Module 7 : Planification et gestion des autres services Office 365**

- Yammer
- Planner
- Visio
- Bookings
- Delve
- Formulaires
- Power Platform
- Stream
- Sway
- Viva
- Scheduler
- Add-ins, notamment Find Time et Junk Reporter

#### **Module 8 : Sécurité et conformité dans Office 365**

- Aperçu des fonctionnalités de sécurité et de conformité dans Office 365
- Extension des fonctionnalités de sécurité et de conformité avec des licences supplémentaires
- Utilisation du portail Microsoft Defender et de Secure Score
- Utilisation du portail de conformité d'Office 365 et de Compliance Score
- Planifier et configurer les étiquettes et les politiques de rétention
- Planifier et configurer les politiques de prévention des pertes de données
- Créer et attribuer des étiquettes de sensibilité
- Configurer les politiques de sécurité des pièces jointes et des liens
- Planifier et configurer l'authentification multifactorielle

# **Module 9 : Rapports, surveillance et dépannage d'Office 365**

Surveillance de la santé des services Office 365

- Dépannage de l'accès administratif dans Office 365
- Dépannage de la synchronisation des répertoires
- Dépannage d'Exchange Online
- Dépannage de SharePoint Online
- Dépannage de Microsoft Teams
- Dépannage de la sécurité et de la conformité d'Office 365

# **Lab / Exercices**

- Provisionnement d'Office 365
- Gestion des utilisateurs et des groupes dans Office 365
- Planifier et configurer la synchronisation des annuaires
- Déploiement et configuration des outils et des applications pour Office 365
- Planification et gestion d'Exchange Online
- Planification et gestion de SharePoint Online
- Planification et gestion de Microsoft Teams
- Planification et gestion des services Office 365
- Configurer la sécurité et la conformité dans Office 365
- Rapports, surveillance et dépannage dans Office 365

#### **Documentation**

Support de cours numérique inclus

# **Profils des participants**

Professionnels de l'IT chargés de planifier, configurer et gérer un environnement Office 365

# **Connaissances Préalables**

Pas de prérequis

# **Objectifs**

- Planifier et provisionner Office 365
- Gérer les utilisateurs et les groupes dans Office 365
- Déployer et configurer des outils et des applications pour Office 365
- Planifier et gérer Exchange Online
- Planifier et gérer SharePoint Online
- Planifier et gérer Microsoft Teams
- Planifier et gérer d'autres services Office 365
- Implémenter la sécurité et la conformité dans Office 365
- Créer des rapports, surveiller et dépanner Office 365

#### **Prix de l'inscription en Présentiel (CHF)**

3900 **Prix de l'inscription en Virtuel (CHF)** 3650 **Durée (Nombre de Jours)** 5 **Reference** 55354AC

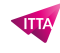